## **GUIDE MAHTCITYMAP**

- Télécharger l'application sur les tablettes
- Cliquer sur **Ajouter un parcours**
- Saisir le **code du parcours** : 3520630

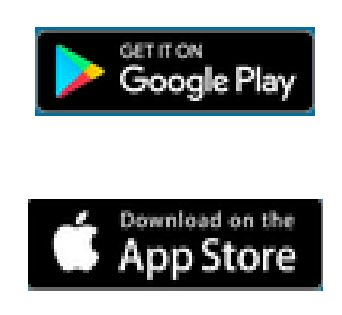

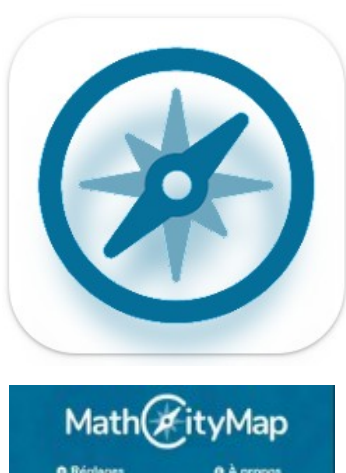

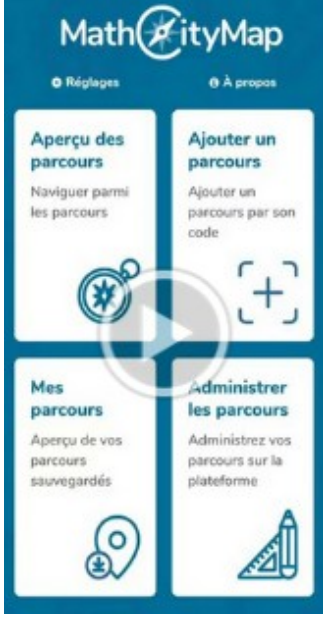

• Lancer le parcours en choisissant de démarrer par la première énigme

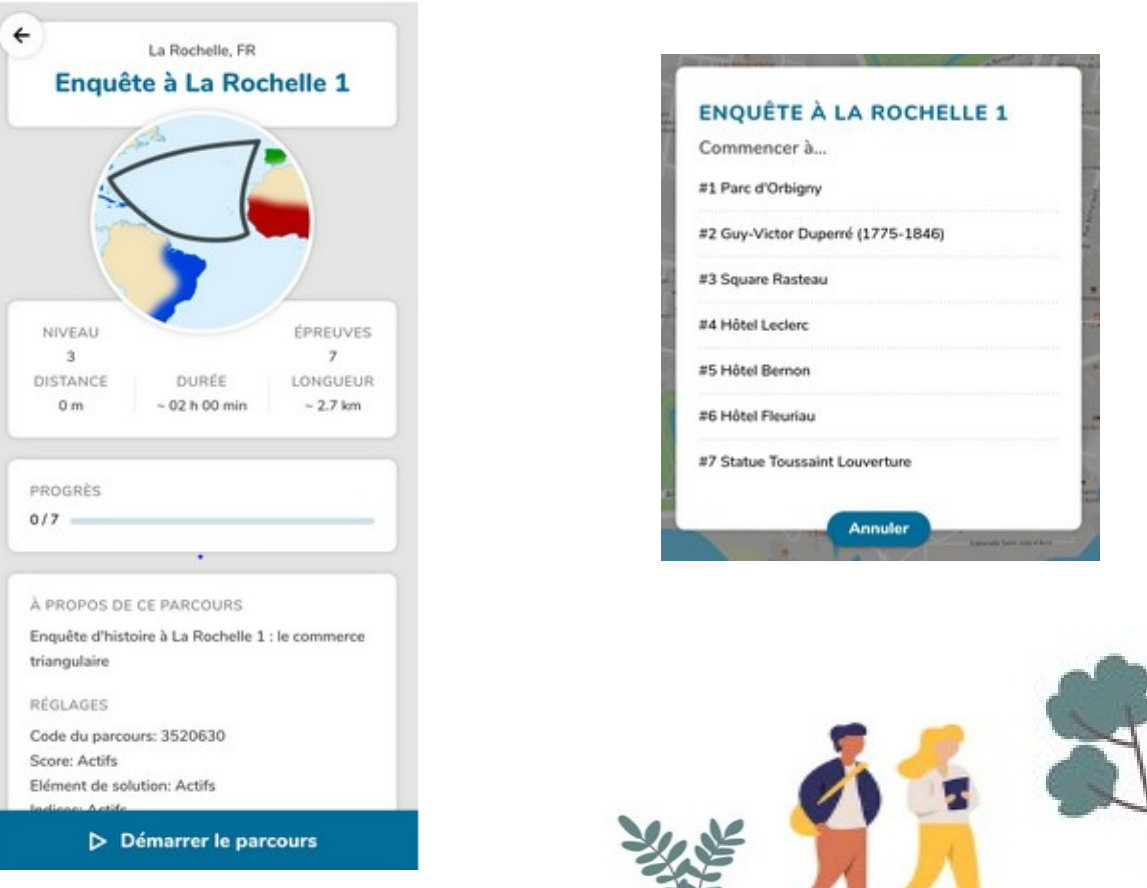